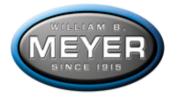

## Authorized User Add/Delete Form

| Date:                                                                                                    |
|----------------------------------------------------------------------------------------------------|
| Individual's Name:                                                                                                    |
| Email Address:                                                                                                    |
| Direct Telephone #:                                                                                                    |
| This user will have access to the following departments:                                                                   |
|                                                                                                    |
| Will this User require web access (yes or no):                                                                             |
| This User will be authorized to perform the following tasks (yes or no):                                                   |
| Add new items to inventory                                                                                                 |
| Browsing and search inventory                                                                                              |
| Order boxes or files to be delivered                                                                                       |
| Ordering boxes or files to be picked up and re-filed                                                                       |
| Edit descriptive information regarding items in inventory                                                                  |
| Order new boxes and labels                                                                                                 |
| Download copies of department inventories to an Excel file on user's local hard drive                                      |
| Request expedited deliveries                                                                                               |
| <ul> <li>Permanently remove items from inventory for shredding</li> </ul>                                                  |
| Permanently remove items from inventory for return                                                                         |
| Note: When a user requires a different level of access for each department, a form must be filled out for each department. |

Submitted By: \_\_\_\_\_\_ Title: \_\_\_\_\_